Linux (13) PDF

## https://www.100test.com/kao\_ti2020/144/2021\_2022\_Linux\_E5\_BE  $AA_E5_BA_c103_144216.htm$  $Linux$

## 的内容。同时Linux是一个多进程系统,经常需要对这些进程

## $\mathsf{who}$

## 人进行,这样的就是,我们也是不是有的。我们也是不是有的。我们也是不是有的。我们也是不是有的。我们也是不是有的。我们也是不是有的  $t$ alk $t$

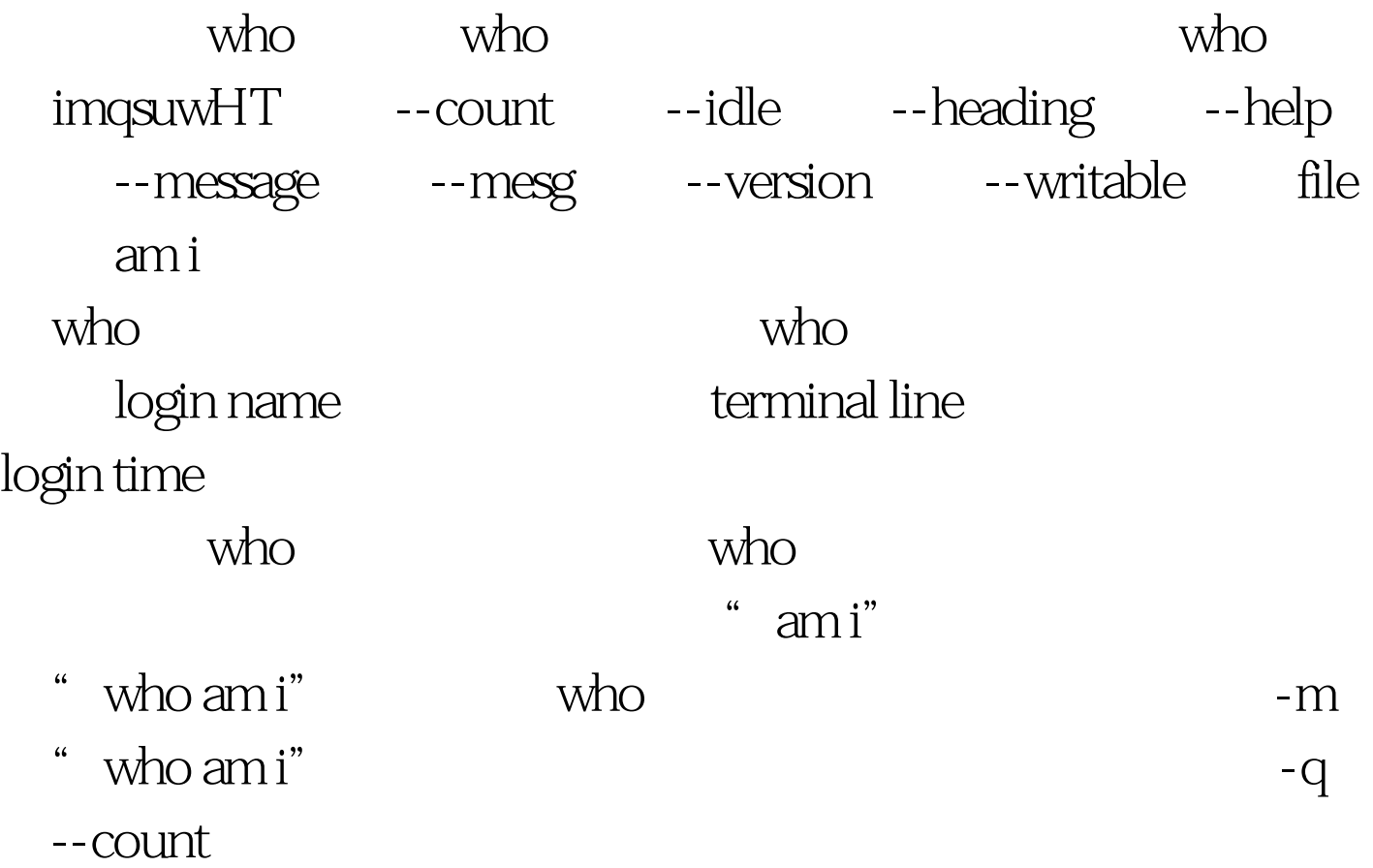

who -i -u --idle  $\epsilon$  $\cdots$   $\cdots$  $\degree$  old"  $24$  -H --heading who  $\overline{\text{USER}}$  and  $\overline{\text{LINE}}$ 终端 LOGIN-TIME 用户登录时间 IDLE 用户空闲时间,即未 PID shell ID FROM -w -T--mesg --message --writable -s 信息; -:不允许写信息; ?:不能找到终端设备。 --help 在 --version who who who 100Test

 $-S$ 

www.100test.com